Empfohlene Werkzeuge (nicht enthalten) *// Suggested tools (not included)*

- Weiches Papiertuch und Isopropanol zum Reinigen der GPU • Phillips-Schraubendreher
- *Soft paper towel and Isopropanol to clean the GPU*  • *Phillips screwdriver*

#### Haftungsausschluss *// Disclaimer*

Alle Kühler sind auf Dichtigkeit getestet. Mit der Demontage des Kühlers erlischt die Dichtigkeitsgarantie der TechN GmbH. Unsachgemäße Montage des Kühlers kann zu Schäden an der Grafikkarte und dem PC führen. TechN GmbH übernimmt keine Haftung für Schäden durch unsachgemäße Installation.

*All coolers are leak tested. If you disassemble the cooler the no-leak warranty will be voided. Improper installation can damage the graphics card and your PC. TechN GmbH assumes no liability for any damage caused by improper installation.* 

## Lies zunächst alle Schritte bevor du anfängst. Please read all steps before starting.

#### 1b. Kompatibilität prüfen *// Check compatibility*

Prüfe die Kompatibilität auf www.techn.de/compatibility *Check compatibility online at www.techn.de/compatibility*

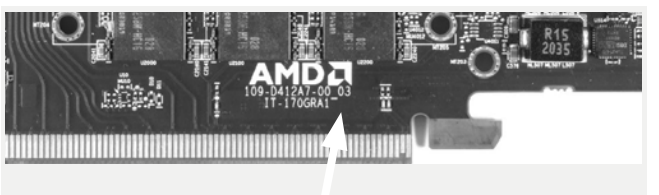

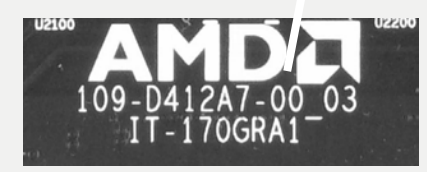

2. Original Kühler demontieren *// Disassemble stock cooler*

Entferne die Slotblendenschrauben und alle gekennzeichneten Schrauben von der Rückseite des PCB. Demontiere den Luftkühler und ziehe das Lüfterkabel ab. *Remove the slot bracket screws and highlighted screws on the back of the PCB. Dismount the air cooler. Don't forget to unplug the fan.*

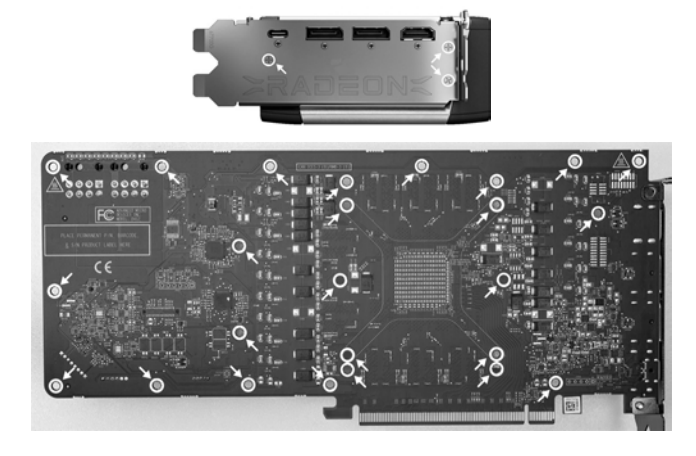

1a. Original Backplate demontieren *// Disassemble stock backplate*

Löse die Schrauben der Backplate und demontiere diese. *Unscrew and dismount the backplate as illustrated.* 

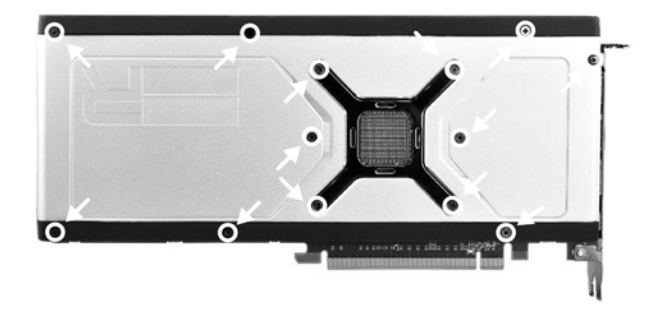

3. Grafikkarte reinigen *// Clean the graphics card*

TIP: By removing the stock cooler, warranty of the graphics card can be voided. Only use coolant with anti-corrosion additives.

Entferne die alte Wärmeleitpaste vorsichtig mit Isopropanol und einem weichen Papiertuch. Achte darauf, dass die Grafikkarte staub-, fussel- und fettfrei ist.

*Carefully remove the stock thermal paste using isopropanol and a soft paper towel. Make sure that the graphics card is completely clean.*

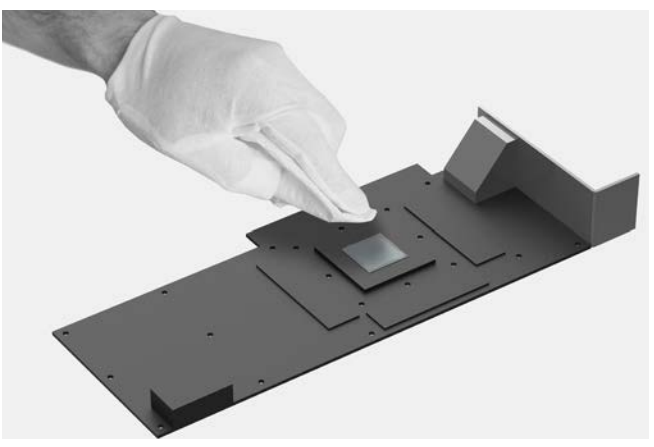

### 4. Wärmeleitpaste auftragen // *Apply thermal paste*

Trage nach der Reinigung eine geeignete Wärmeleitpaste auf die GPU auf. Der Tropfen sollte ca. 3mm im Durchmesser sein. *After cleaning, apply a suitable thermal paste onto the GPU. The drop should be around 3mm in diameter.*

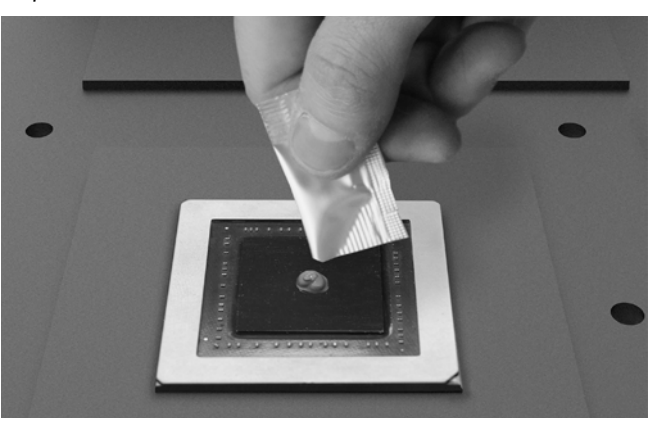

#### 5. Schutzfolie entfernen // *Remove protective film*

Entferne die Schutzfolie von allen Wärmeleitpads. Überprüfe deren Position nach der Abbildung auf der Rückseite. *Remove the protective film from each of the thermal pads. Compare their positioning with the figure on the back.*

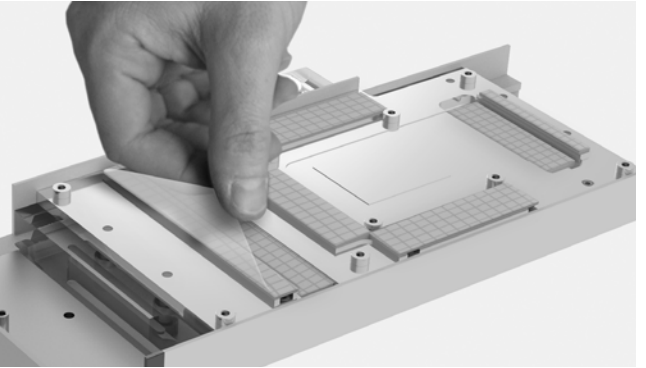

## 6. Montage // *Assembly*

Lege den Kühler umgedreht auf die Verpackungsbox. Positioniere das PCB auf dem Kühler, achte hierbei auf die Ausrichtung der Befestigungslöcher.

*Place the cooler bottom up on the packaging box. Position the PCB on the cooler. Make sure that the mounting holes are aligned.*

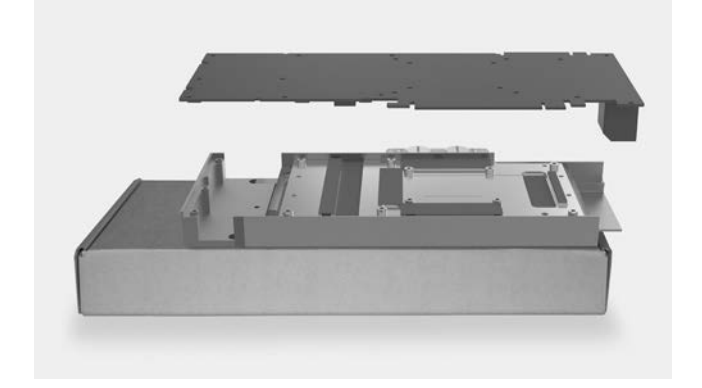

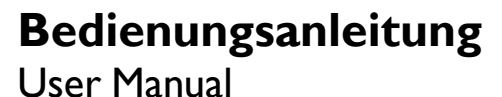

### 7a. Verschrauben // *Fasten screws*

Verschraube die vier gekennzeichneten GPU Schrauben gleichmäßig über Kreuz. *Fasten the four highlighted GPU screws (short) crosswise and evenly.* 

Wasserkühler mit G¼" Anschluss *Water block with G¼" connector*

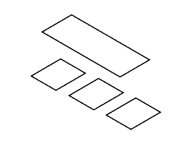

Wärmeleitpads (vorinstalliert) *Thermal pads (preinstalled)*

### Bedienungsanleitung *User Manual*

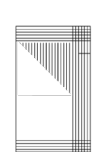

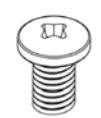

14 Schrauben M3x4 mm *14 screws M3x4 mm*

#### Packungsinhalt *// Box content*

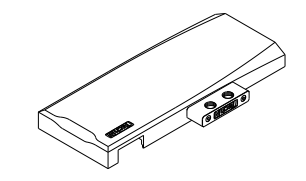

TIPP: Durch Entfernen des originalen Kühlers kann die Garantie der Grafikkarte erlöschen. Verwende nur Kühlflüssigkeit mit Korrosionsschutz.

> WARNUNG! Verwende nicht zu viel Kraft bei der Installation des Kühlers und dem Verschrauben. Chip Dies können leicht brechen.

ATTENTION! Do not to use too much force by pressing the block down onto the PCB or overtightening the screws. Chip dies are 4. prone to cracking.

## **GPU Waterblock** RX 6800 (XT) / 6900 XT

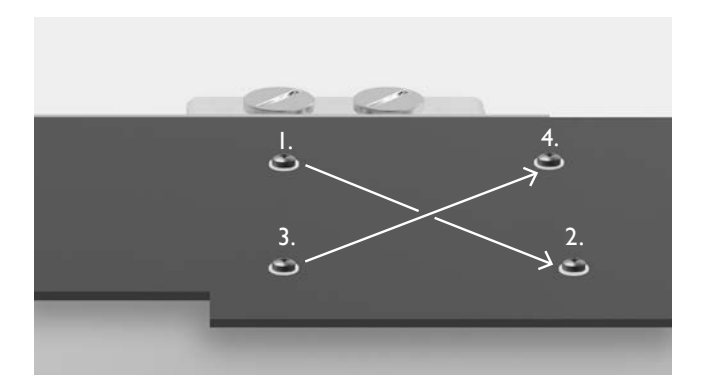

Wärmeleitpaste *Thermal paste*

Made in Berlin, Germany www.techn.de // support@techn.de

TIPP: Wir empfehlen vor Inbetriebnahme einen ausführlichen Dichtigkeitstest bei ausgeschaltetem PC.

TIP: We recommend an extensive leak test with the PC turned off.

Grafikkarte mit Positionen der Wärmeleitpads *Graphics card with thermal pad positions*

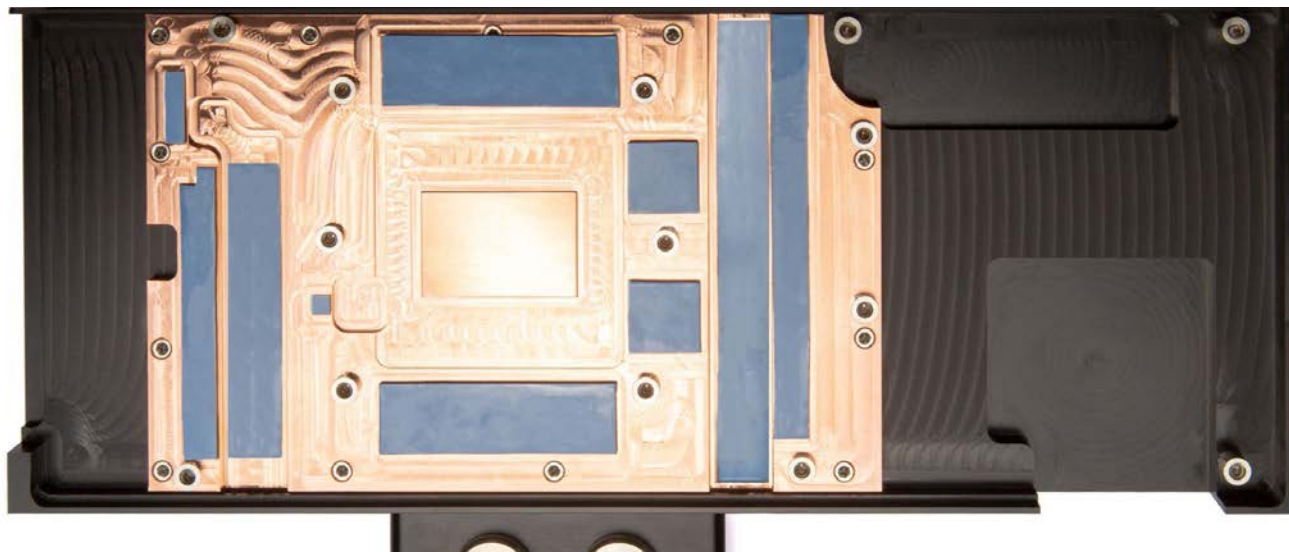

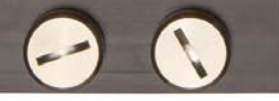

Kühler mit Wärmeleitpads *Cooler with thermal pads*

# **Finest Watercooling for your Hardware**

### 8. Verschlauchen *// Connect tubing*

Verschraube zwei G ¼" Anschlüsse und verbinde die Schläuche deines Kühlkreises. Verschließe die zwei offenen Anschlüsse mit den mitgelieferten Schrauben und achte auf Ein- und Auslass. *Screw in two G1/4" threaded fittings and attach the tubes of your cooling loop. Make sure to close the remaining two openings with the provided plugs and pay attention to inlet / outlet.*

## **GPU Waterblock**

## RX 6800 (XT) / 6900 XT

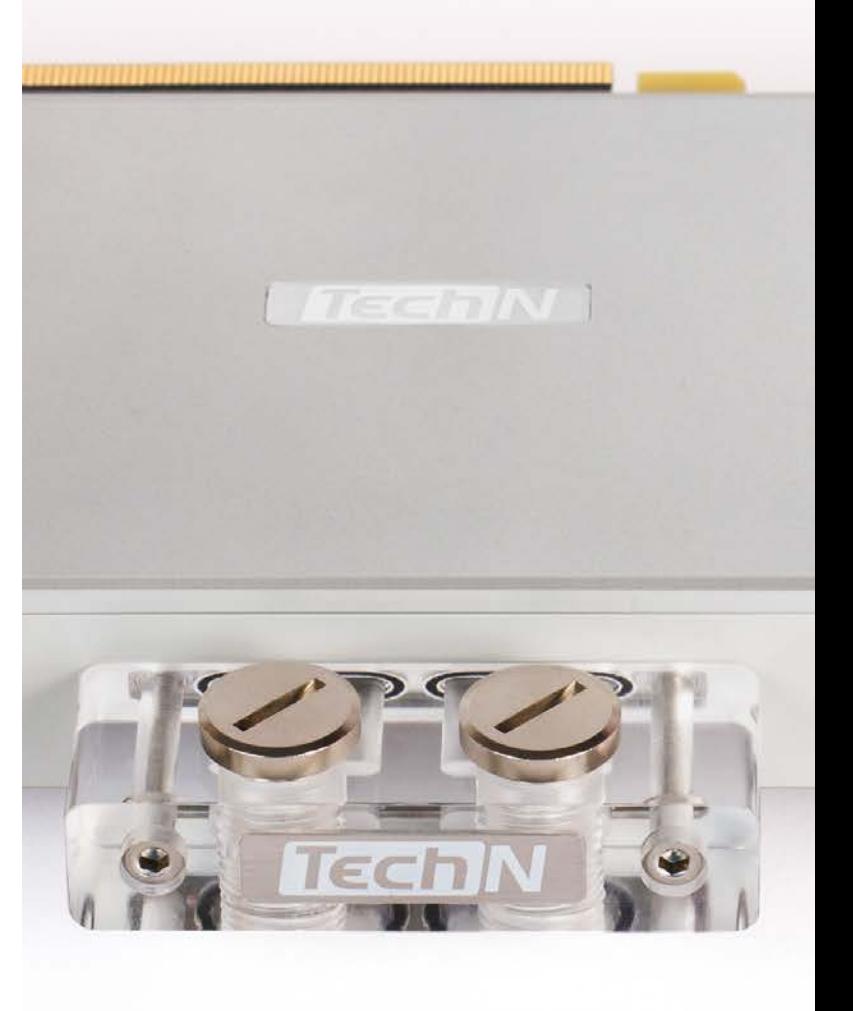

# **Bedienungsanleitung**

User Manual

# **GPU Waterblock**

RX 6800 (XT) / 6900 XT

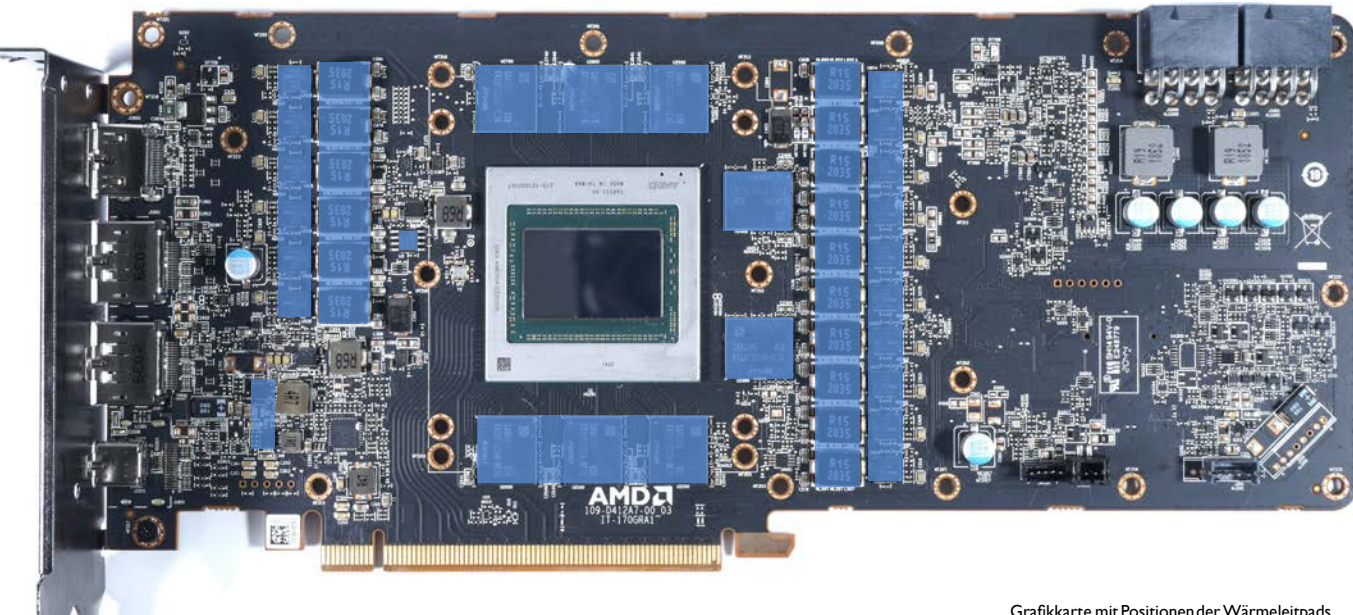

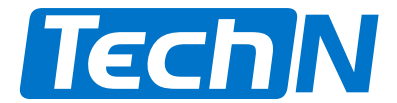

### 7b. Verschrauben // *Fasten screws*

Verschraube zuerst die vier markierten Schrauben (kurz). *Fasten the four marked screws (short) first.* 

Verschraube anschließend die restlichen sechs Schrauben. *Fasten the remaining six screws.*

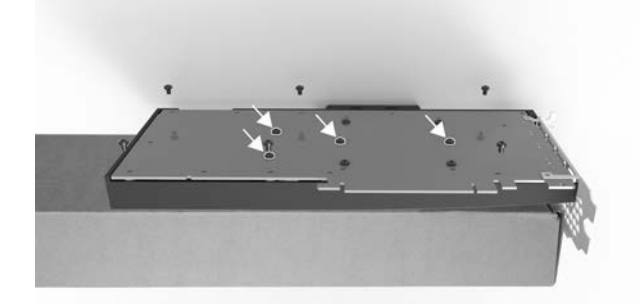

TIPP: Wenn du auch eine TechN Backplate montieren willst, gehe zu Schritt 2. der Backplate Anleitung.

TIP: If you also want to install a TechN backplate, proceed with step 2. in the backplate's user manual.

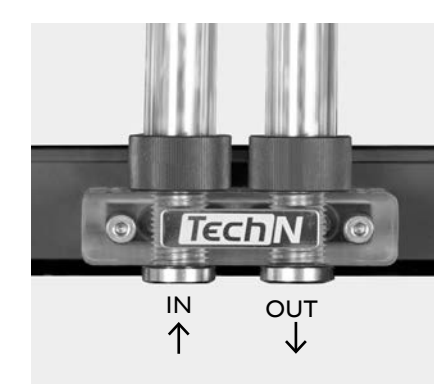